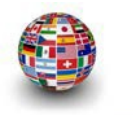

**Laufende Nummer:**

**(auszufüllen von der Abt. Internationalisierung**

**Mit einer kurzen Stellungnahme des Dekanats/der Einrichtungsleitung einzureichen unter:**

**Abteilung Internationalisierung Dezernat für Internationale Beziehungen** 

**intfonds@uni-saarland.de**

# **Antrag auf Förderung durch den UdS-Internationalisierungsfonds "Gelebte Internationalität"**

## **Förderlinie 1**

**1) Allgemeine Angaben:**

**Angaben zum Antragstellenden:**

**Anrede, Titel, Vorname, Name:**

**Einrichtung/Abteilung/Fakultät/Fachbereich:**

**Telefon:**

**E-Mail:**

**Finanzstelle:**

**Kurzbezeichnung des Vorhabens/Titel: Geplanter Maßnahmenbeginn (TT.MM.JJJJ): Geplantes Maßnahmenende (TT.MM.JJJJ):** 

**Ggf. Kooperationspartner:**

**MoU/Kooperationsvereinbarung mit der UdS :**

☐ **vorhanden**

☐ **nicht vorhanden**

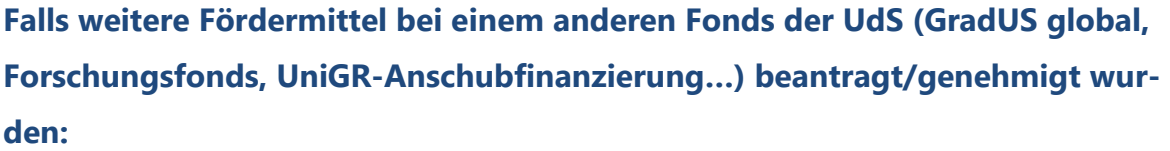

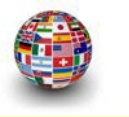

#### **Fonds:**

**Höhe der beantragten/genehmigten Summe:** 

**beantragt am (TT.MM.JJJJ):** 

**genehmigt am (TT.MM.JJJJ):** 

**2) Vorhaben und Zielsetzung:**

**Beschreiben Sie Ihr Vorhaben in einem Satz:**

**Detaillierte Beschreibung des Vorhabens und des Zeitplans (max. 1.000 Zeichen)** *Ggf. weitere Dokumente anfügen, z.B. bei Antrag auf Förderung von Konferenzen vorläufiges Programm und Angabe /Schätzung des Verhältnissesvon deutschen und internationalen Teilnehmenden angeben, bei Antrag auf Zuschuss zum Eigenanteil der DAAD- Gastdozentur CV und Arbeitsprogramm des Gastes etc.*

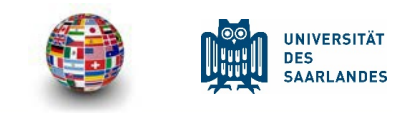

### **Inwiefern trägt das Vorhaben zu den Internationalisierungszielen der UdS bei? (max. 1.000 Zeichen)**

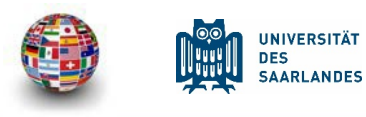

**Welche Effekte sind mittel-/langfristig zu erwarten und wie planen Sie diese zu messen? Wie planen Sie, bei längerfristigen Aktivitäten, die Fortführung der Maßnahme zu realisieren und zu finanzieren? (max. 1.000 Zeichen)**

## **3) Finanzierungsplan:**

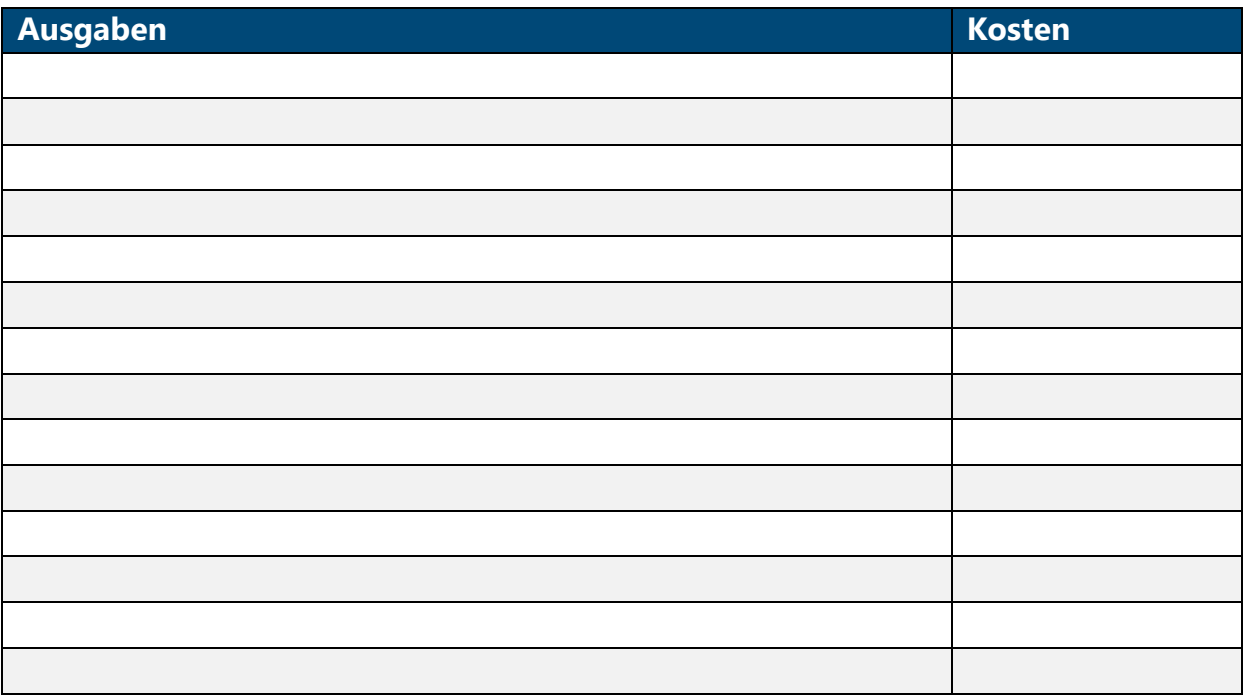

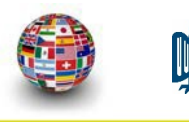

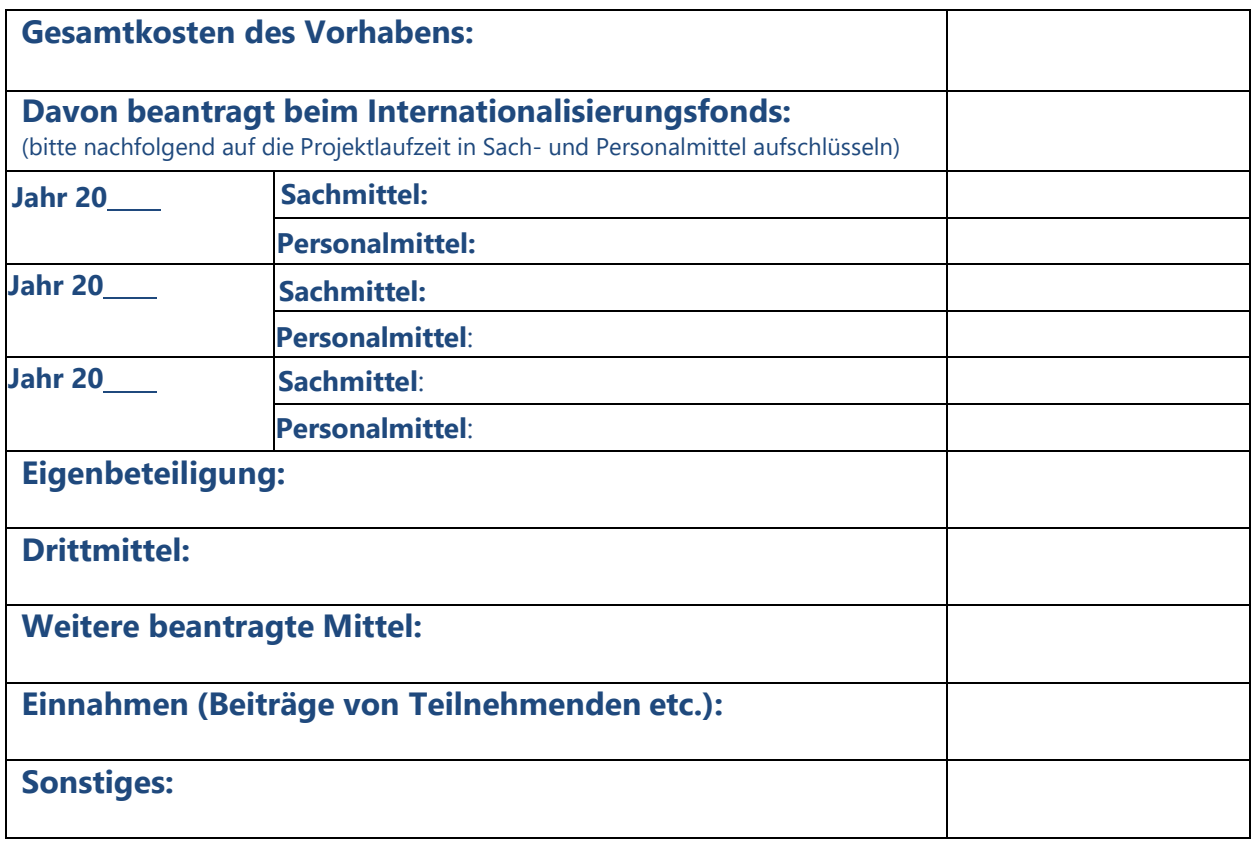

**Bitte beachten Sie, dass es sich bei den Mitteln aus dem Internationalisierungsfonds um Haushaltsmittel handelt und Sie sich damit an die [Richtlinien der Haushalts-](https://www.uni-saarland.de/dezernat/hf.html) und [Finanzabteilung der UdS](https://www.uni-saarland.de/dezernat/hf.html) halten müssen.**